Подписано цифровой  $MOCK$  подписью: МОСК  $+03'00'$ 

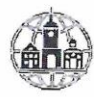

Частное профессиональное образовательное учреждение «Московский областной современный колледж» (МОСК)

**УТВЕРЖДАЮ** Директор МОСК Дарбинян А.А. ■ 2022

МЕТОДИЧЕСКИЕ УКАЗАНИЯ ПО САМОСТОЯТЕЛЬНОЙ РАБОТЕ учебной дисциплины

### ОП.02 АРХИТЕКТУРА АППАРАТНЫХ СРЕДСТВ

по специальности среднего профессионального образования 09.02.07 Информационные системы и программирование

Подольск, 2022

Составлены в соответствии с Федеральным государственным образовательным стандартом среднего профессионального образования по специальности 09.02.07 Информационные системы и программирование, утвержденного Приказом Минпросвещения России от 9 декабря 2016 года № 1547.

Шифр дисциплины по стандарту – ОП.02

# СОДЕРЖАНИЕ:

- 1. ОРГАНИЗАЦИЯ САМОСТОЯТЕЛЬНОЙ РАБОТЫ
- 2. ПЛАНИРОВАНИЕ ВНЕАУДИТОРНОЙ САМОСТОЯТЕЛЬНОЙ РАБОТЫ
- 3. КОНТРОЛЬ РЕЗУЛЬТАТОВ ВНЕАУДИТОРНОЙ САМОСТОЯТЕЛЬНОЙ РАБОТЫ
- 4. УЧЕБНО-МЕТОДИЧЕСКОЕ И ИНФОРМАЦИОННОЕ ОБЕСПЕЧЕНИЕ ДИСЦИПЛИНЫ

# **1. ОРГАНИЗАЦИЯ САМОСТОЯТЕЛЬНОЙ РАБОТЫ**

Самостоятельная работа учащихся (СРУ) может рассматриваться как организационная форма обучения – система педагогических условий, обеспечивающих управление учебной деятельностью или деятельность учащихся по освоению общих и профессиональных компетенций, знаний и умений учебной и научной деятельности без посторонней помощи.

В учебном процессе выделяют два вида самостоятельной работы: аудиторная, внеаудиторная.

**Аудиторная самостоятельная работа** по учебной дисциплине и профессиональному модулю выполняется на учебных занятиях под непосредственным руководством преподавателя и по его заданию.

**Внеаудиторная самостоятельная работа** выполняется учащимся по заданию преподавателя, но без его непосредственного участия.

*Самостоятельная работа учащихся проводится с целью:*

 систематизации и закрепления полученных теоретических знании и практических умений студентов;

углубления и расширения теоретических знаний;

 формирования умений использовать нормативную, правовую, справочную документацию и специальную литературу;

 развития познавательных способностей и активности учащихся: творческой инициативы, самостоятельности, ответственности и организованности;

 формирования самостоятельности мышления, способностей к саморазвитию, самосовершенствованию и самореализации;

развития исследовательских умений;

формирования общих и профессиональных компетенций.

# **2. ПЛАНИРОВАНИЕ ВНЕАУДИТОРНОЙ САМОСТОЯТЕЛЬНОЙ РАБОТЫ**

Преподавателем учебной дисциплины эмпирически определяются затраты времени на самостоятельное выполнение конкретного содержания учебного задания: на основании наблюдений за выполнением учащимися аудиторной самостоятельной работы, опроса студентов о затратах времени на то или иное задание, хронометража собственных затрат на решение той или иной задачи с внесением поправочного коэффициента из расчета уровня знаний и умений учащихся.

При разработке рабочей программы по учебной дисциплине или профессиональному модулю при планировании содержания внеаудиторной самостоятельной работы преподавателей устанавливается содержание и объем теоретической учебной информации или практических заданий, которые выносятся на внеаудиторную самостоятельную работу, определяются формы и методы контроля результатов.

4

Содержание внеаудиторной самостоятельной работы определяется в соответствии с рекомендуемыми видами заданий согласно примерной программы учебной дисциплины или профессионального модуля.

## **Видами заданий для внеаудиторной самостоятельной работы могут быть:**

• *для овладения знаниями:* компетентностно-ориентированные задание, чтение текста (учебника, первоисточника, дополнительной литературы): составление плана текста; графическое изображение структуры текста; конспектирование текста; реферирование текста; выписки из текста; работа со словарями и справочниками, ознакомление с нормативными документами; учебно-исследовательская работа; использование аудио- и видеозаписей, компьютерной техники и Интернета и др.;

• *для закрепления и систематизации знаний:* компетентностноориентированное задание, работа с конспектом лекции (обработка текста); повторная работа над учебным материалом (учебника, первоисточника, дополнительной литературы, аудио- и видеозаписей); составление плана и тезисов ответа; составление таблиц для систематизации учебного материала; изучение нормативных материалов; ответы на контрольные вопросы; аналитическая обработка текста (аннотирование, рецензирование, реферирование, контент-анализ и др.); подготовка сообщений к выступлению на семинаре, конференции; подготовка рефератов, докладов; составление библиографии, тематических кроссвордов; тестирование и др.;

• *для формирования компетенций:* компетентностно-ориентированное задание, решение задач и упражнений по образцу; решение вариативных задачи упражнений; выполнение чертежей, схем; выполнение расчетно-графических работ; решение ситуационных педагогических задач; подготовка к деловым играм; проектирование и моделирование разных видов и компонентов профессиональной деятельности; подготовка курсовых работ; опытноэкспериментальная работа; упражнения на тренажере; упражнения спортивнооздоровительного характера; рефлексивный анализ профессиональных умений с использованием аудио- и видеотехники и др.

Виды заданий для внеаудиторной самостоятельной работы, их содержание и характер могут иметь вариативный и дифференцированный характер, учитывать специфику специальности, изучаемой дисциплины, индивидуальные особенности студента.

При предъявлении видов заданий на внеаудиторную самостоятельную работу рекомендуется использовать дифференцированный подход студентам. Перед выполнением студентами внеаудиторной самостоятельной работы преподаватель проводит инструктаж по выполнению задания, который включает цель задания, его содержание, сроки выполнения, ориентировочный объем работы, основные требования к результатам работы, критерии оценки. В процессе инструктажа преподаватель предупреждает учащихся овозможных типичных ошибках, встречающихся при выполнении задания.

Инструктаж проводится преподавателем за счет объема времени,

отведенногона изучение дисциплины.

Самостоятельная работа может осуществляться индивидуально или группами учащихся в зависимости от цели, объема, конкретной тематики самостоятельной работы, уровня сложности уровня умений учащихся.

Отчет по самостоятельной работе учащихся может осуществляться какв печатном, так и в электронном виде (на CD диске).

# **3. КОНТРОЛЬ РЕЗУЛЬТАТОВ ВНЕАУДИТОРНОЙ САМОСТОЯТЕЛЬНОЙ РАБОТЫ**

Контроль результатов внеаудиторной самостоятельной работы студентов может осуществляться в пределах времени, отведенного на обязательные учебные занятия по дисциплине и внеаудиторную самостоятельную работу учащихся по дисциплине, может проходить в письменной, устной или смешанной форме, с представлением продукта деятельности учащегося.

В качестве форм и методов контроля внеаудиторной самостоятельной работы учащихся могут быть использованы*, зачеты, тестирование, самоотчеты, контрольные работы, защита творческих работ и др., которые могут осуществляться на учебном занятии или вне его (например, оценки за реферат).*

Критериями оценки результатов внеаудиторной самостоятельной работы учащегося являются:

уровень освоения учащимся учебного материала;

 умение учащегося использовать теоретические знания при выполнении практических задач;

сформированность общих и профессиональных компетенций;

- обоснованность и четкость изложения ответа;
- оформление материала в соответствии с требованиями.

## **МЕТОДИЧЕСКИЕ МАТЕРИАЛЫ**

#### **СООБЩЕНИЕ**

По содержанию сообщение может быть информационным или методическим. Информационное сообщение – это теоретические материалы по определенной теме, расширяющие знания в области психологии, педагогики, других дисциплин. Методическое сообщение отражает практикоориентированную информацию о различных инновационных, эффективных, нестандартных, результативных аспектах конкретной дисциплины.

#### **РЕФЕРАТ**

Реферат (от латинского – сообщаю) – краткое изложение в письменном виде содержания научного труда (трудов), литературы по теме. Это самостоятельная научно-исследовательская работа, где раскрывается суть исследуемой проблемы, изложение материала носит проблемно-тематический характер, показываются различные точки зрения, а также собственные

взгляды на проблему. Содержание реферата должно быть логичным.

### Критерии оценки реферата:

- соответствие теме;
- глубина проработки материала:
- правильность и полнота использования источников;
- оформление реферата.

### ДОКЛАД

Доклад - вид самостоятельной работы учащихся, используется в учебных и внеклассных занятиях, способствует формированию навыков исследовательской работы, расширяет познавательные интересы, приучает практически мыслить. При написании доклада по заданной теме следует составить план, подобрать основные источники. Работая с источниками, попытаться систематизировать полученные сведения, сделать выводы и обобщения. В настоящее время в учебных заведениях доклады содержательно практически ничем не отличаются от рефератов. Структура и оформление доклада такое же, как в реферате.

#### Оформление титульного листа методической работы

На титульном листе посередине его записывается вид работы, ниже на 10 мм – её название строчными буквами, справа в нижнем углу – фамилия автора разработки, группа. В нижней части титульного листа посредине указывается год написания разработки.

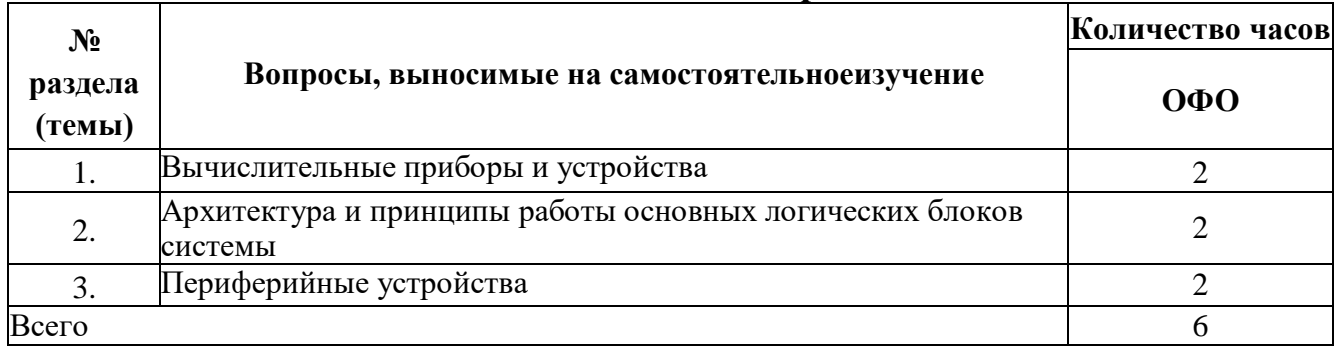

#### Темы самостоятельной работы

#### Практические задания

Задание 1. Вы работайте с логическими элементами. Ваши действия для обеспечения техники безопасности при выполнение работ.

Задание 2. Изобразите модель логических функций.

Задание 3. Опишите последовательность работы счетчиков.

Задание 4. Ваш товарищ уже на протяжение нескольких дней восхищается языком программирования Паскаль. Вы знаете, что этот язык не всегда хорош. Приводя примеры, докажите товарищ, что он ошибается.

Задание 5. Сравнить большую ЭВМ с мини ЭВМ. Их характеристики, описать преимущества каждой, где вы встречали такие машины.

**Задание 6.** Вы включаете компьютер и слышите однотомный сигнал. Ваши действия? В чем заключается проблема? Каким способом ее можно решить?

**Задание 7.** Друг собирается покупать компьютер и спрашивает вас с каким бы процессором приобрести. На какие параметры процессора вы обратите внимание?

**Задание 8.** При нажатие на кнопку включения, компьютер не реагирует. Ваши действия? В чем заключается проблема? Каким способом ее можно решить?

**Задание 9.** Компьютер не включается как провести стресс-тест?

**Задание 10.** Друг собирается покупать компьютер и спрашивает, вас с какой бы системой охлаждения приобрести. На какие параметры системы охлаждения вы обратите внимание?

**Задание 11.** При запуске компьютера не реагирует дисковод. Возможно ли такое? Ваши действия для решения такой проблемы.

**Задание 12.** На ваш взгляд, какие энергосберегающие технологии можно считать эффективными.

**Задание 13.** После установки игры, после перезапуска на мониторе выводится синий экран. Ваши действия? В чем заключается проблема? Каким способом ее можно решить?

**Задание 14.** Опишите последовательность работы регистров.

**Задание 15.** При установке локальной сети 2 компьютера не видят общей папке, хотя соединение с локальной сетью есть. Ваши действия? В чем заключается проблема? Каким способом ее можно решить?

**Задание 16.** Компания ООО «ФОКиНА», обратилась с консультацией к вам. Их специалисты не могут решить какую схему использовать присоединение их в общую локальную сеть. Ваши предложения. Опишите, почему вы советуете именно ту или иную схему.

**Задание 17.** После включения на экране нет изображения, но системный блок шумит. Ваши действия? В чем заключается проблема? Каким способом ее можно решить?

**Задание 18.** При работе с вордом вы заметили, компьютер стал подвисать, очень медленно работает. Ваши действия? В чем заключается проблема? Каким способом ее можно решить?

**Задание 19.** Ваш любимый язык программирования. Опишите программы, которые написаны на нем. Назовите его преимущества.

**Задание 20.** После включения компьютера, он автоматически сам выключается. Ваши действия? В чем заключается проблема? Каким способом ее можно решить?

**Задание 21.** В кабинете информатики нужно проложить локальную сети. Всего компьютеров 12 Назовите необходимое оборудование для функционирования сети. Изобразите на примере 4 компьютеров куда, что подключать.

**Задание 22.** Компьютер не включается, как произвести экзамен на стабильность?

**Задание 23.** Друг собирается покупать компьютер и спрашивает вас, с какой бы операционной системой приобрести. На какие параметры операционной системы вы обратите внимание?

**Задание 24.** Вы желаете посмотреть любое кино, но после двойного щелчка мышью, вы понимаете, что видео не воспроизводится. Ваши действия? В чем заключается проблема? Каким способом ее можно решить?

**Задание 25.** Специализированные компьютеры, охарактеризуйте их, приведите примеры. В вашей жизни встречали ли вы такие.

# **Темы рефератов (докладов, презентаций)**

**Задание 1.** Определить максимальное число и его точность для формата чисел обычной точности, если для хранения порядка и его знака отводится 8 разрядов, а для хранения мантиссы и ее знака 24 разряда.

**Задание 2.** Для представления вещественного числа отводится 2 байта. Порядок занимает 7 бит. Сколько различных вещественных чисел точно представимы в памяти такого компьютера?

**Задание 3.** Произвести сложение чисел  $0,1\times2^3$  и  $0,1\times2^5$  в формате с плавающей запятой.

**Задание 4.** Объяснить принцип работы RS-триггера (схема, таблица истинности).

**Задание 5.** Объяснить принцип работы JK-триггера (схема, таблица истинности).

**Задание 6.** Объяснить принцип работы D-триггера (схема, таблица истинности).

**Задание 7.** Объяснить принцип работы T-триггера (схема, таблица истинности).

**Задание 8.** Объяснить принцип работы сумматора (схема, таблица истинности).

**Задание 9.** Оцените информационный объем высокачественного стереоаудиофайла длительностью звучания 1 минута, если "глубина" кодирования 16 бит, а частота дискретизации 48 кГц.

**Задание 10.** Определить максимально возможную разрешающую способность экрана для монитора с диагональю 15" и размером точки экрана 0,28 мм.

**Задание 11.** Сканируется цветное изображение размером 10х10 см. Разрешающая способность сканера 600 dpi и глубина цвета 32 бита. Какой информационный объем будет иметь полученный графический файл.

**Задание 12.** Сколько секунд потребуется модему, передающему сообщения со скоростью 28 800 бит/с для передачи 100 страниц текста в 30 строк по 60 символов каждая в кодировке ASCII.

**Задание 13.** Растровый графический файл содержит черно-белое изображение с 2 градациями цвета (черный и белый) размером 800 х 600 точек. Определите необходимый для кодирования цвета точек (без учета служебной информации о формате, авторстве, способах сжатия и пр.) размер этого файла на диске в байтах.

**Задание 14.** Сообщение содержит 4096 символов. Объем сообщения при использовании равномерного кода составил 1/512 Мбайт. Найти мощность алфавита, с помощью которого записано данное сообщение.

**Задание 15.** Если обратный код целого числа x имеет вид  $11100101_2$ , то чему будет равно его значение в десятичной системе счисления.

**Задание 16.** Вычислить количество информации в слове «Архитектура» при условии, что для кодирования используется 32-значный алфавит.

**Задание 17.** Выберите число, которое является минимальным среди следующих чисел: 111001<sub>2</sub>, 64<sub>8</sub>, 38<sub>16</sub>, 59<sub>10</sub>

**Задание 18.** Переведите число 2FC,3A<sup>16</sup> из шестнадцатеричной системы счисления в двоичную и восьмеричную системы счисления.

**Задание 19.** Записать число  $A_{10} = 37$  в двоичной и в шестнадцатеричной системах счисления. Выполнить проверку

**Задание 20.** Записать в двоичной и 16-ричной форме внутреннее представление наибольшего положительного целого и наибольшего по абсолютной величине отрицательного целого числа, представленных в 1 байтовой ячейке памяти.

**Задание 21.** Записать дополнительный код отрицательного числа –2002 для 16-ти разрядного компьютерного представления с использованием алгоритма.

**Задание 22.** Записать дополнительный код отрицательного компьютерного представления.

**Задание 23.** Каков диапазон изменения целых чисел (положительных и отрицательных), если в памяти компьютера для представления целого числа отводится 1 байт.

# **4. УЧЕБНО-МЕТОДИЧЕСКОЕ И ИНФОРМАЦИОННОЕ ОБЕСПЕЧЕНИЕ ДИСЦИПЛИНЫ**

## *Основная литература:*

1. Новожилов, О. П. Архитектура компьютерных систем в 2 ч. Часть 1 : учебное пособие для среднего профессионального образования / О. П. Новожилов. — Москва : Издательство Юрайт, 2023. — 276 с. — (Профессиональное образование). — ISBN 978-5-534-10299-4. — Текст : электронный // Образовательная платформа Юрайт [сайт]. — URL: https://urait.ru/bcode/517678

2. Толстобров, А. П. Архитектура ЭВМ : учебное пособие для среднего профессионального образования / А. П. Толстобров. — 2-е изд., испр. и доп. — Москва : Издательство Юрайт, 2023. — 154 с. — (Профессиональное образование). — ISBN 978-5-534-13398-1. — Текст : электронный // Образовательная платформа Юрайт [сайт]. — URL: https://urait.ru/bcode/518772

#### *Дополнительная литература:*

1. Новожилов, О. П. Архитектура компьютерных систем в 2 ч. Часть 2 : учебное пособие для среднего профессионального образования / О. П. Новожилов. — Москва : Издательство Юрайт, 2022. — 246 с. —

(Профессиональное образование). — ISBN 978-5-534-10301-4. — Текст : электронный // Образовательная платформа Юрайт [сайт]. — URL: https://urait.ru/bcode/495227

## *Интернет-источники:*

1. Огромный выбор конспектов лабораторных и практических работ, инструкционные и технологические карты почти на все основные темы курса http://www.metod-kopilka.ru/page-2-1.html

2. Электронная библиотечная система (ЭБС) «Университетская библиотека ONLINE» https://urait.ru /

3. Компьютерная справочная правовая система «Консультант Плюс» http://www.consultant.ru/